RIVET analysis for heavy-ion physics

JETSCAPE Workshop Aug 05, 2022

#### Antonio Silva

[antonio.silva@cern.ch](mailto:antonio.silva@cern.ch) University of Tennessee - Knoxville

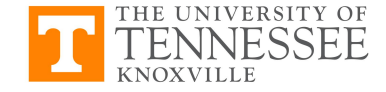

## **Outline**

- **● Rivet and analysis preservation**
	- **○ What is Rivet?**
	- **○ Analysis preservation**
- **● Recent developments in Rivet for heavy ions**
	- **○ What Rivet can already do**
- **● A brief demonstration**

# Rivet and analysis preservation

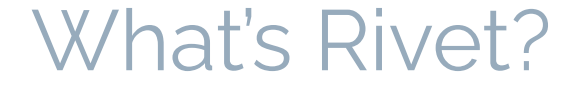

**Robust Independent Validation of Experiment and Theory (Rivet)**

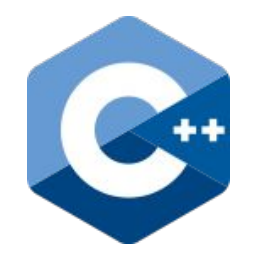

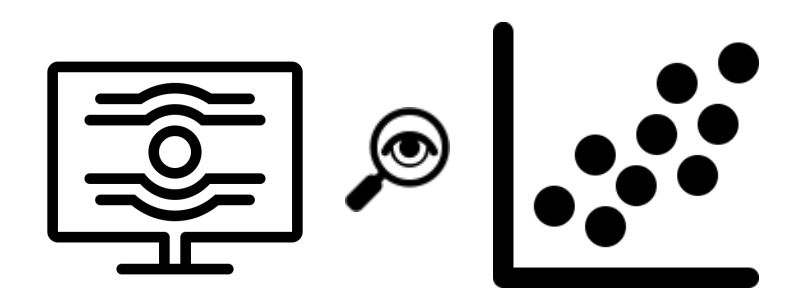

Analysis Code Repository Comparison between theory and data

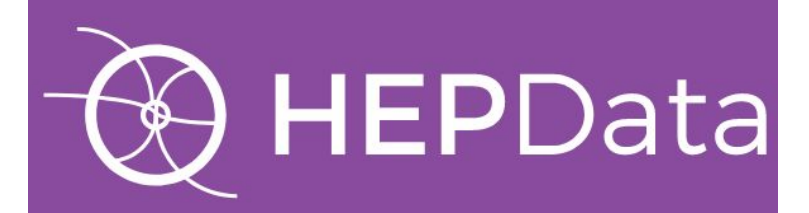

Search for data EXPERIMENT\_YEAR\_I<InspireNumber>

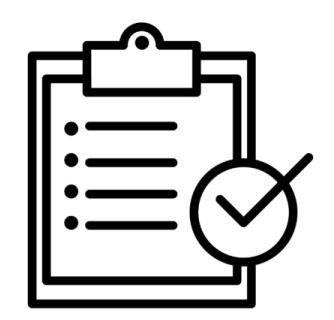

Relatively easy to use

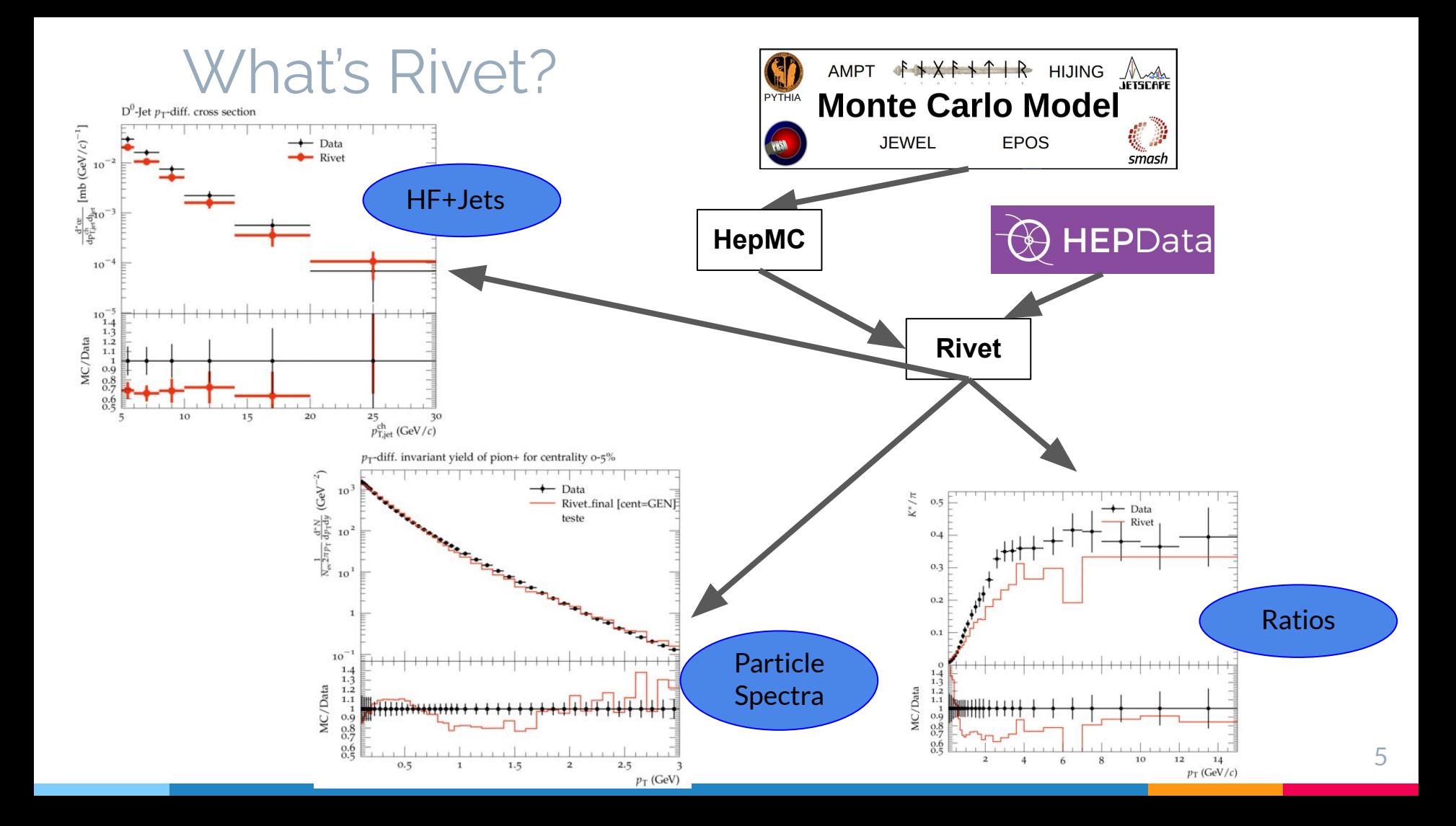

#### What's Rivet?

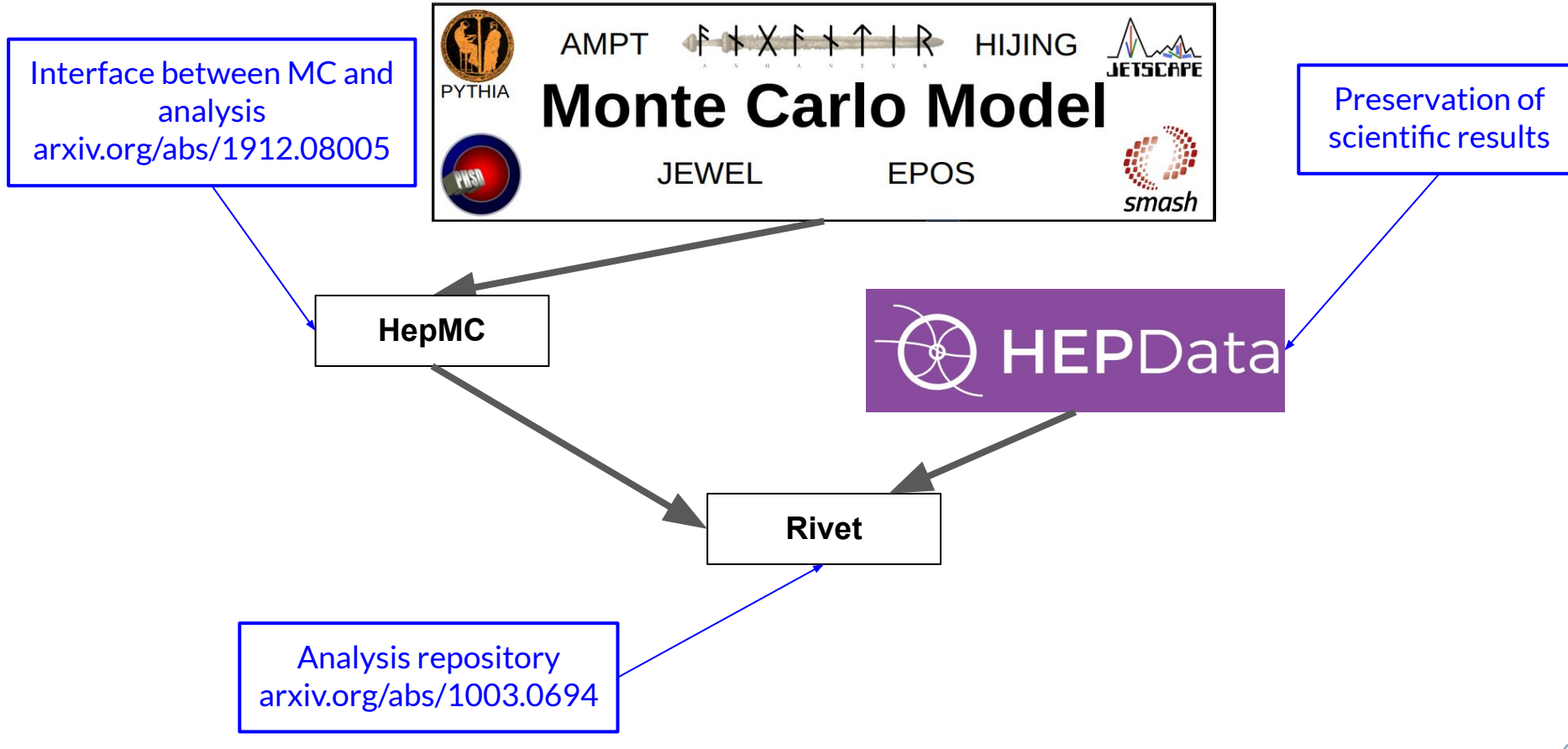

# Analysis preservation

How Rivet can contribute to analysis preservation

- The details related to the methods an analysis uses are not always well described in the article
	- Even internal analysis notes could be incomplete
	- Recover the tiny details of an analysis after many years can be very time consuming!
- For people outside experiments, it is not clear how observables and estimators are defined
	- Ex. multiplicity, centrality, primary particles, etc
- Convenient for theoreticians interested in testing models
	- Knowledge of the large number of experimental methods is not required

# Recent developments in Rivet for heavy ions

# What Rivet can already do

● ALICE primary particles definition (from https://cds.cern.ch/record/2270008/files/cds.pdf)

A primary particle is a particle with a mean proper lifetime  $\tau$  larger than  $1 \text{ cm}/c$ , which is either a) produced directly in the interaction, or b) from decays of particles with  $\tau$  smaller than 1 cm/c, restricted to decay chains leading to the interaction.

- The definition of primary particles is experiment-dependent
- Currently, some of the ALICE estimators (forward pseudorapidity) for multiplicity/centrality are already available
	- $\circ$  pp: charged-particle multiplicity in the acceptance of the VO
	- p-Pb: charged-particle multiplicity in the acceptance of the V0A
	- Pb-Pb: charged-particle multiplicity in the acceptance of the V0

### What Rivet can already do

#### **Centrality determination in Rivet**

- A calibration file has to be produced before running the analysis
	- Each event generator needs a different calibration
	- A dedicated plugin is used to create the calibration files
- The calibration creates a probability density of number of charged particles per event in the acceptance of the V0 detector

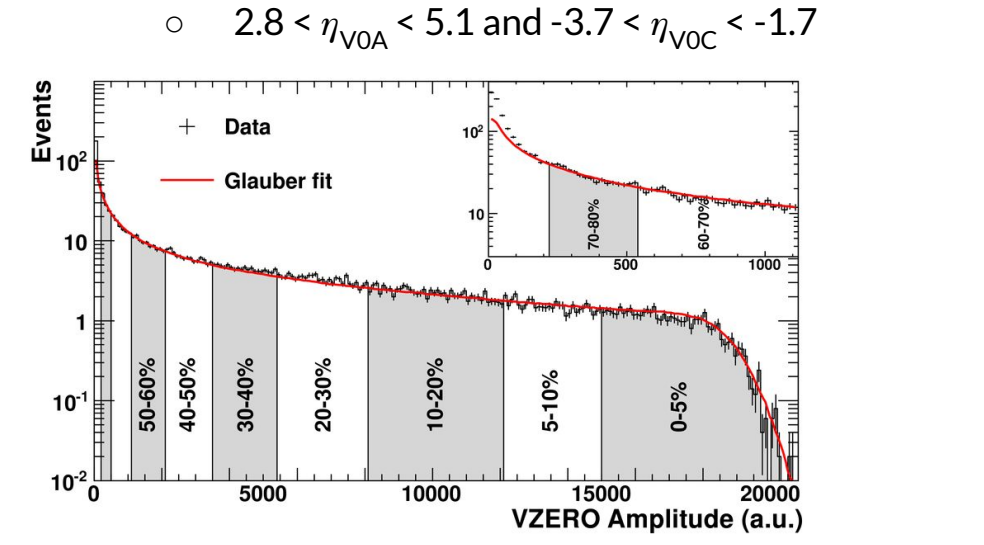

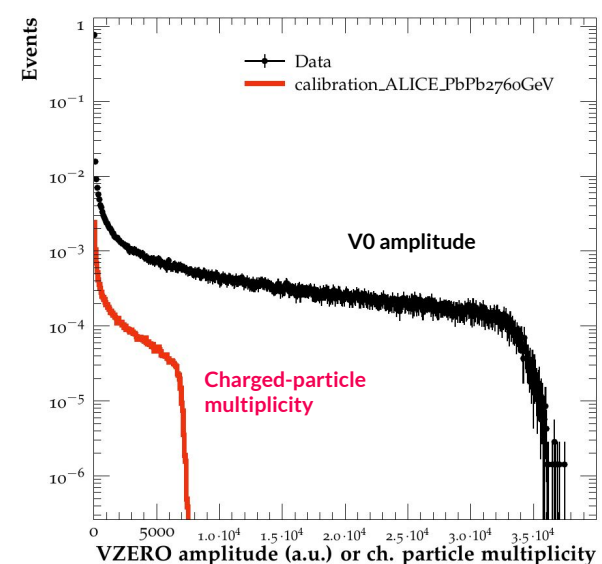

## What Rivet can already do

#### **Centrality determination in Rivet**

- The calibration file is given to Rivet as a pre-load
- During the analysis run, the centrality is calculated in each event

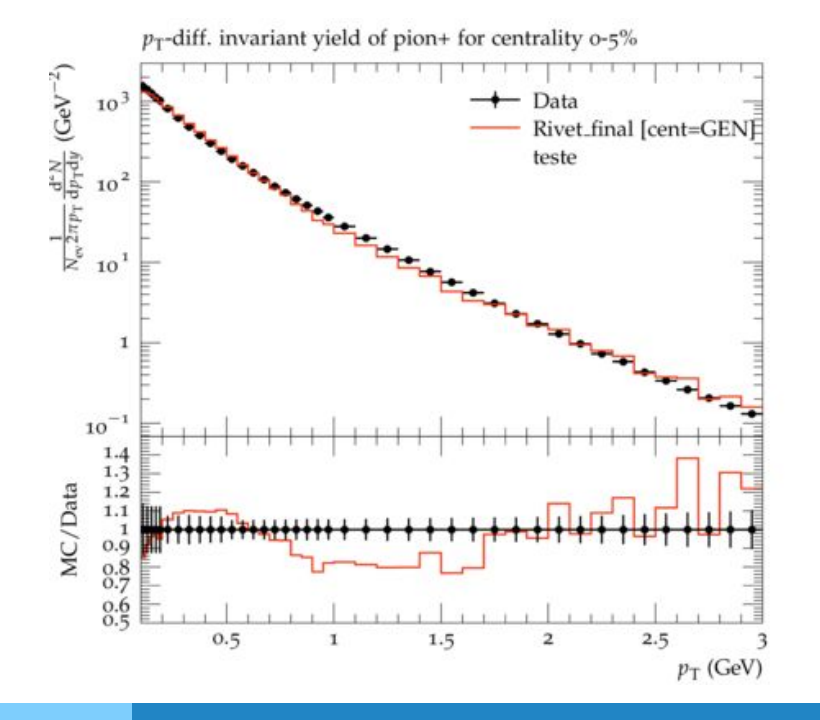

- Centrality is calculated in a way analogous to what is done in the experiment
- Simple implementation
- Previous knowledge of experimental methods is not necessary
- Not a black box! Code is open and methods can be understood

# Centrality for STAR and PHENIX

- **● The centrality determination in Rivet is based on the same methods used by the respective experiments**
- **● Critical feature for the implementation of heavy-ion analyses in Rivet**

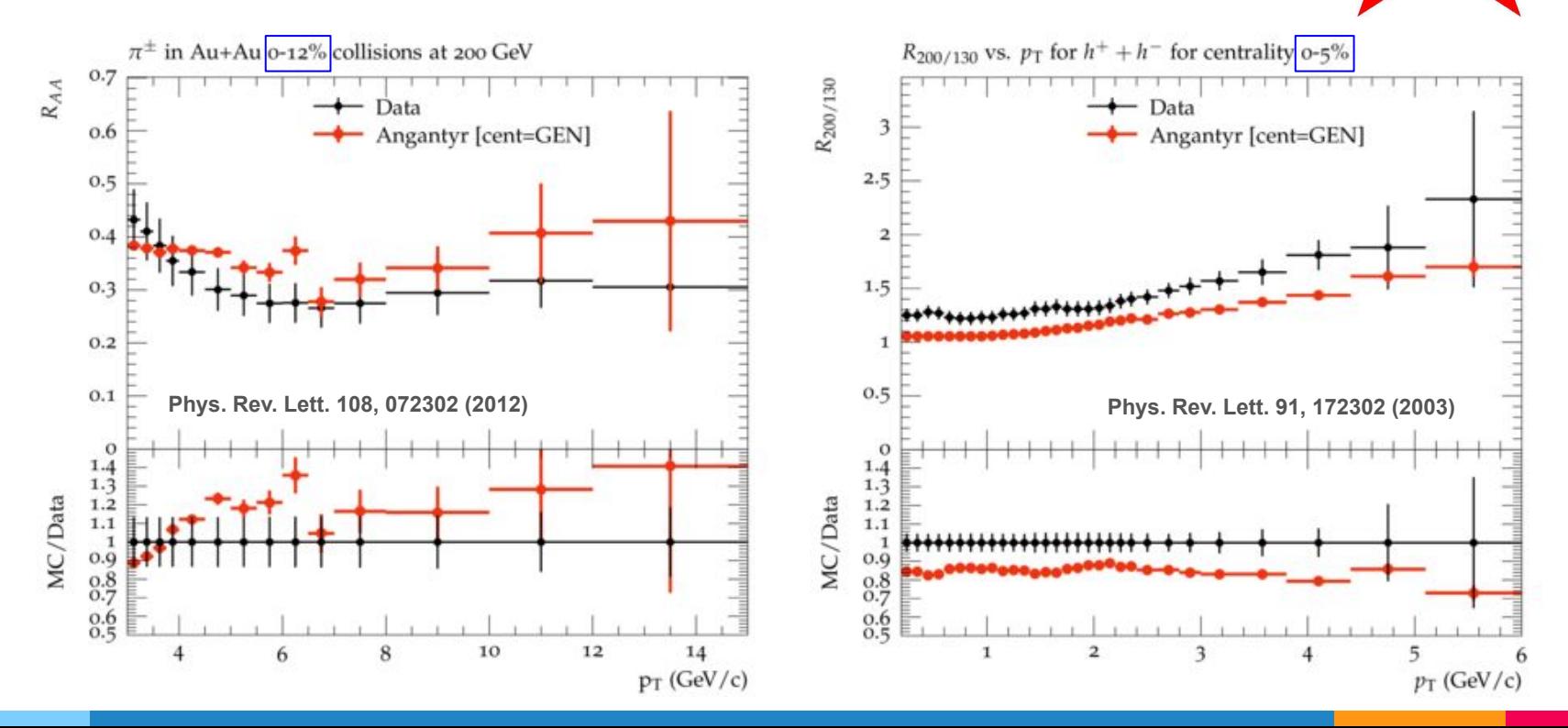

STAR

# Centrality for STAR and PHENIX

**● The centrality determination in Rivet is based on the same methods used by the respective experiments**

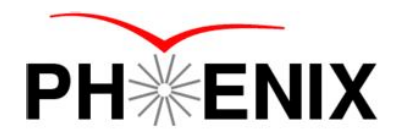

**● Critical feature for the implementation of heavy-ion analyses in Rivet**

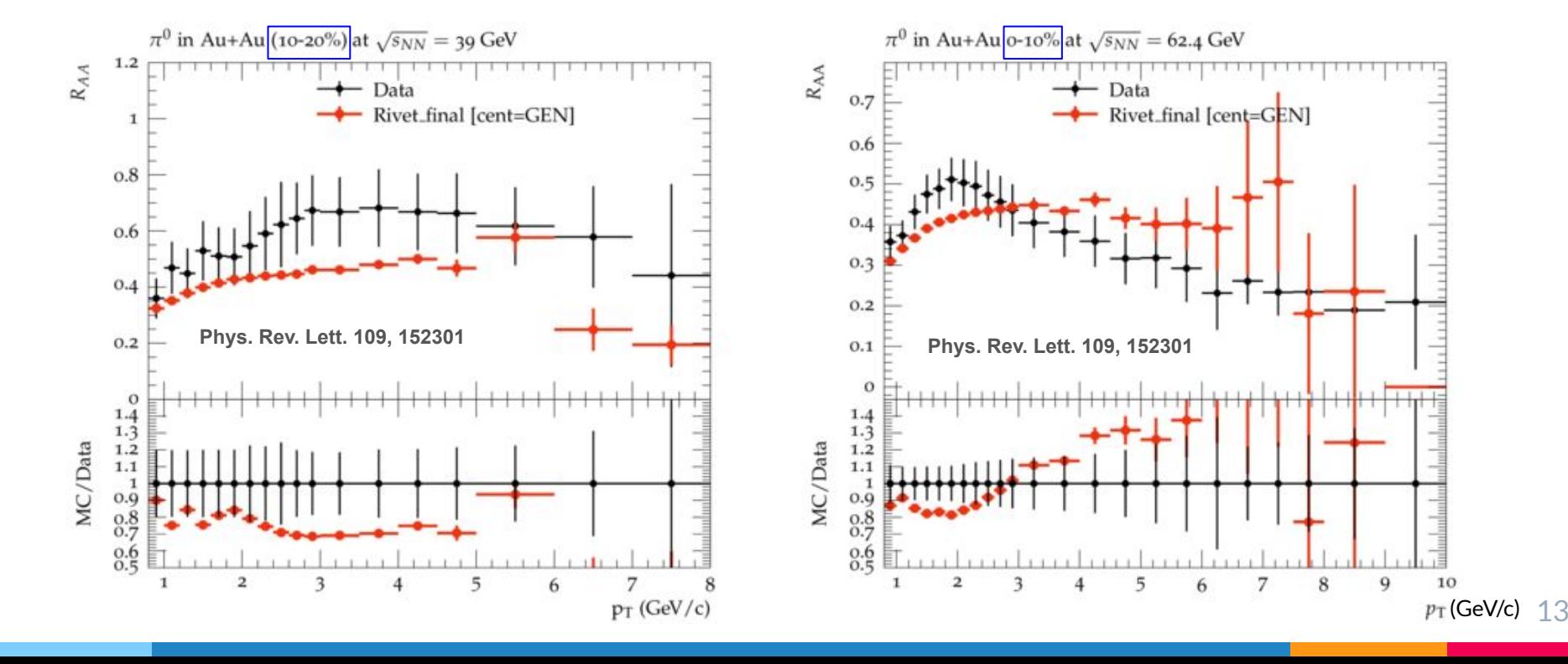

### A brief demonstration

● **A initial template analysis can be created with**

rivet-mkanalysis <EXPERIMENT>\_<YEAR>\_I<INSPIRE\_NUMBER>

**● In this demonstration we are going to use**

rivet-mkanalysis ALICE\_2021\_I1797443

- **● <https://arxiv.org/abs/2005.11120>**
- **● <https://www.hepdata.net/record/ins1797443>**
- **● Rivet will created a template analysis and download the data from HepData**
- **● We then delete everything inside analyze() and finalize(). In init() we keep only**

const FinalState fs(Cuts::abseta < 4.9); book(\_h["AAAA"], 1, 1, 1);

class ALICE 2021 I1797443 : public Analysis { public:

RIVET DEFAULT ANALYSIS CTOR(ALICE 2021 I1797443);

void init()  $\{$ const FinalState  $fs(Cuts::abseta < 4.9)$ ; book( h["AAAA"], 1, 1, 1);

void analyze(const Event& event) {

void finalize() {

map<string, Histo1DPtr> h; map<string, Profile1DPtr> p; map<string, CounterPtr> c;

● **The class ALICE\_2021\_I1797443 inside ALICE\_2021\_I1797443.cc will look like this**

**Inside init():**

- **● Add the particle selection from the paper**
	- **○ We also add a selection to have only pions**
- **● declare it and associate a string to the object**
- **● Change string of the histogram**
- **● Book a counter for the number of events**

```
void int() {const FinalState fs(Cuts::absrap < 0.5 && Cuts::abscharge > 0 && Cuts::abspid == 211);
declace(fs, "fs");
book( h['ChPionPt"], 1, 1, 1);
book( c["sow"], "sow");
```
**Inside analyze():**

- **● Add FinalState using the string that is associated to the FinalState projection**
- **● Add entry to counter (no argument)**
- **● Loop over particles (pions)**
- $\bullet$  **Fill histogram with particle**  $p_{_{\sf T}}$  **in GeV/c**

```
void analyze(const Event& event) {
const FinalState fs = applyProjection<FinalState>(event, "fs");
const Particles particles = fs.particle( );
c['sow"] - fill();
for(auto p : particles)
  h["ChPionPt"]->fill(p.pT()/GeV);
```
**Inside finalize():**

**● Scale the histogram by the number of events**

```
void finalize() \{h["ChPionPt"]->scaleW(1./ c["sow"]->sumW());
```
# Rivet analysis

● **Compile your code with**

rivet-build RivetALICE\_2021\_I1797443.so ALICE\_2021\_I1797443.cc

**● Run Rivet**

Rivet --pwd -a ALICE\_2021\_I1797443 -o Rivet.yoda HepMC\_File.hepmc

**● Make plots with**

rivet-mkhtml --pwd Rivet.yoda

# **Centrality**

void  $init() \{$ 

declareCentrality(ALICE::V0MMultiplicity(), "ALICE 2015 PBPBCentrality", "V0M","V0M");

#### **init()**

- **Centrality declaration**
- **Depends on experiment**

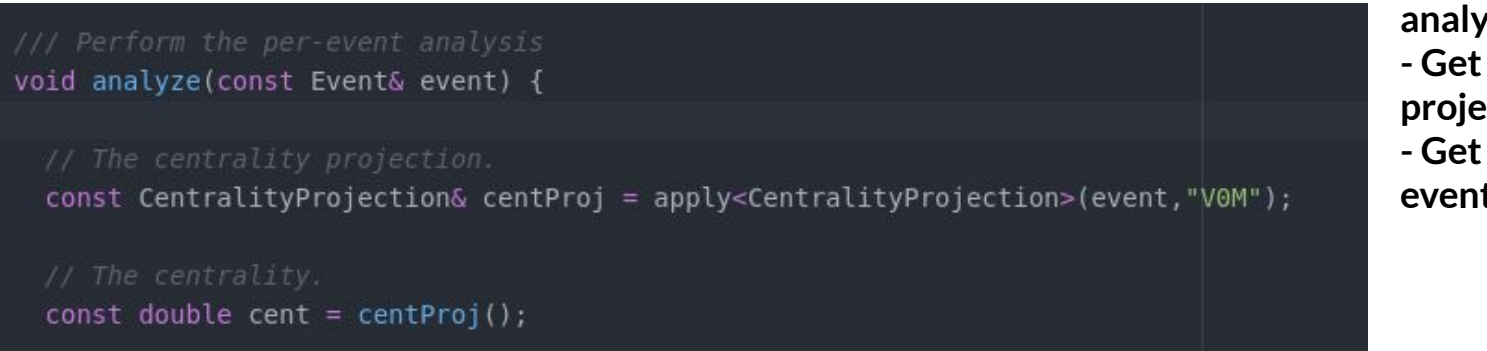

**analyze() - Get the centrality projection - Get the centrality of the event**

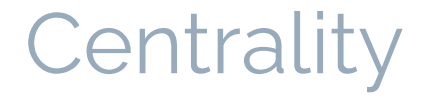

**In heavy-ions, in order to get the centrality of the events, some additional parameters are needed**

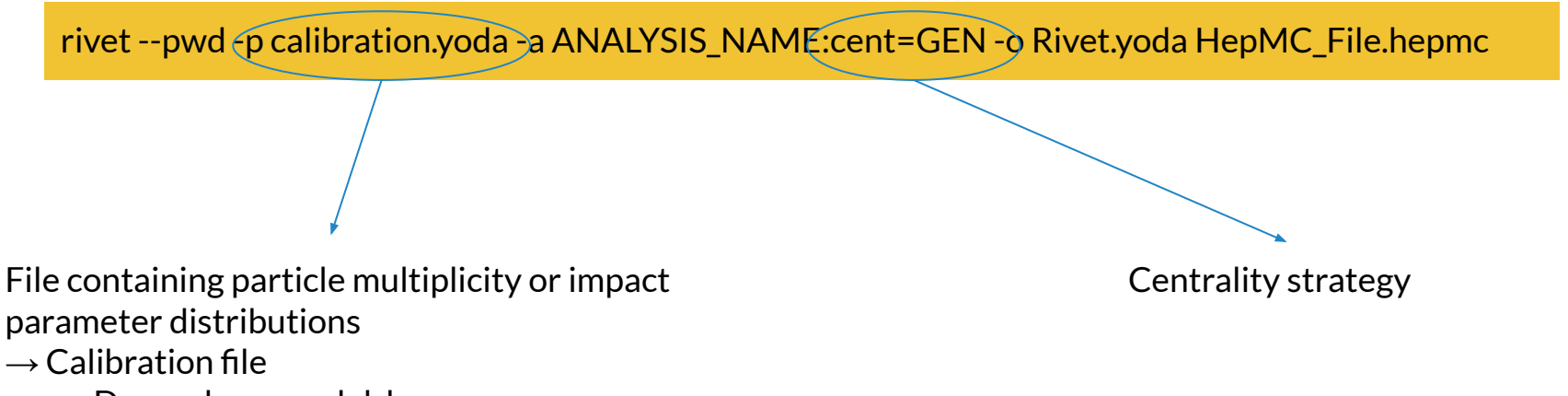

- Depends on model, beam, energy

# **Summary**

Rivet **Experimental analysis for MC repository BepData → Repository of data** Data and analysis preservation Easy comparison of data and theory

- **● Recipe given by experiments**
	- **○ Maximum fidelity to methods used in the measurement**

**BepMC Interface between MC and analyses** 

**● Other models will be compared using the same code**

**Where to find Rivet: <https://gitlab.com/hepcedar/rivet> Need help? rivet-support@cern.ch**